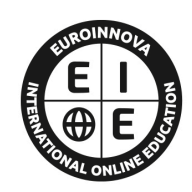

**EUROINNOVA** 

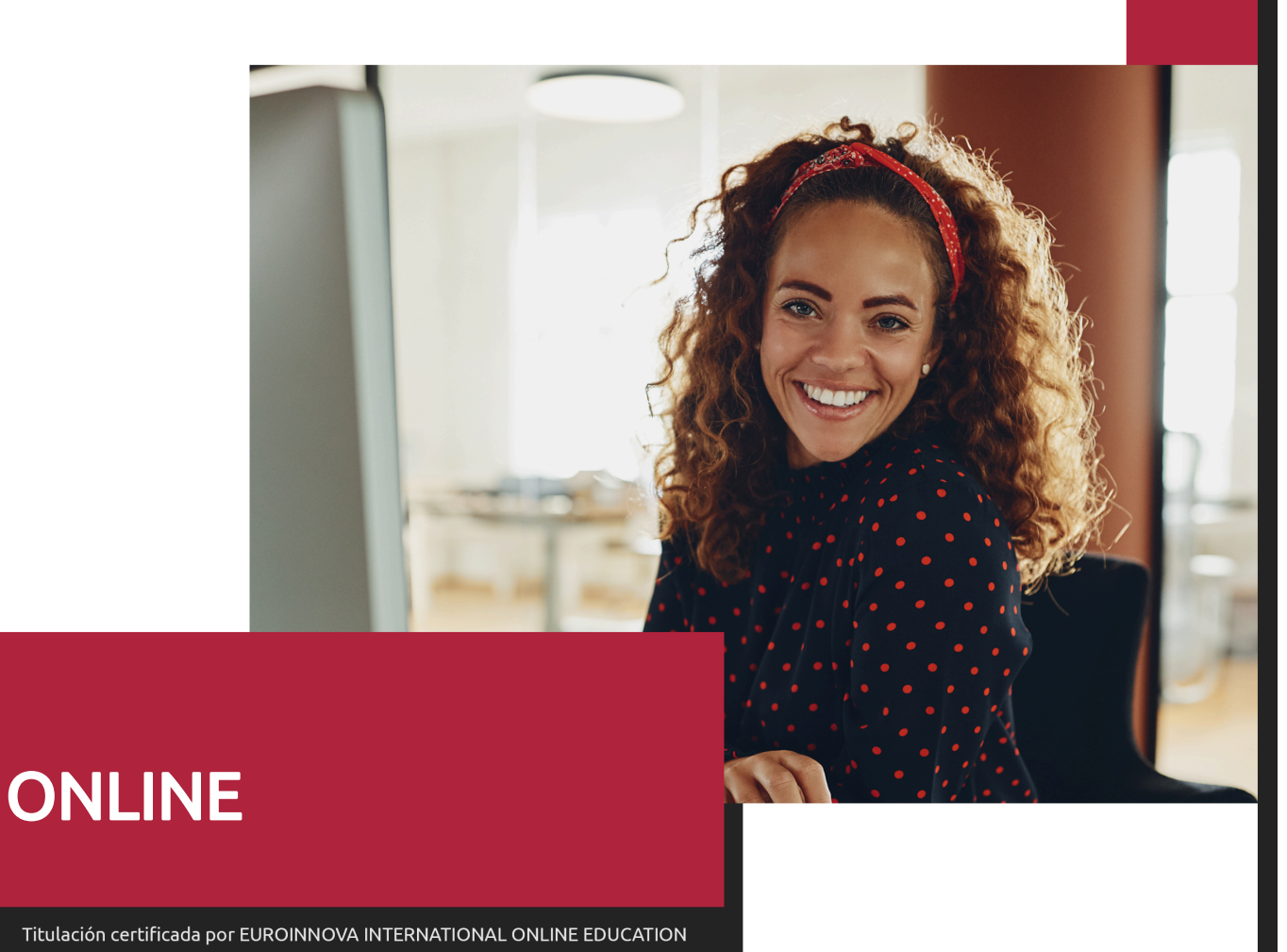

# Curso de Cómo Escribir en Internet, Redacción 2.0

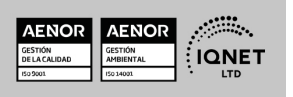

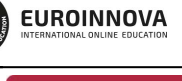

Ver curso en la web

Solicita información gratis

**EUROINNOVA** 

# **Euroinnova International Online Education** Especialistas en Formación Online

## SOMOS **EUROINNOVA INTERNATIONAL ONLINE EDUCATION**

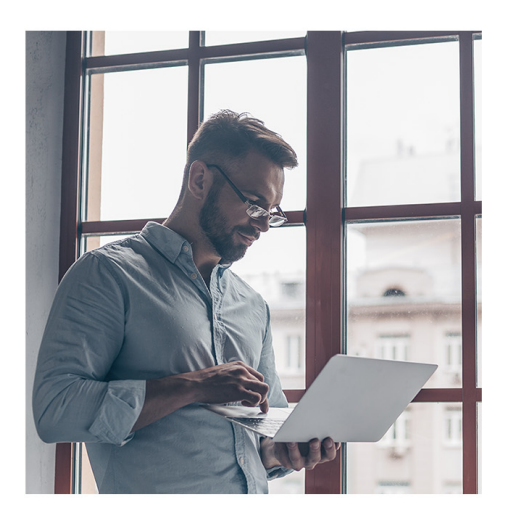

**Euroinnova International Online Education inicia sure** actividad hace más de 20 años. Con la premisa de revolucionar el sector de la educación online, esta escuela de formación crece con el objetivo de dar la oportunidad a sus estudiantes de experimentar un crecimiento personal y profesional con formación eminentemente práctica.

Nuestra visión es ser una escuela de **formación online** reconocida en territorio nacional e internacional por ofrecer una educación competente y acorde con la realidad profesional en busca del reciclaje profesional.

Abogamos por el aprendizaje significativo para la vida real como pilar de nuestra metodología, estrategia que pretende que los nuevos conocimientos se incorporen de forma sustantiva en la estructura cognitiva de los estudiantes.

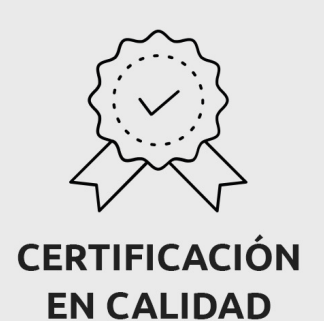

Euroinnova International Online Education es miembro de pleno derecho en la Comisión Internacional de Educación a Distancia, (con estatuto consultivo de categoría especial del Consejo Económico y Social de NACIONES UNIDAS), y cuenta con el Certificado de Calidad de la Asociación Española de Normalización y Certificación (AENOR) de acuerdo a la normativa ISO 9001, mediante la cual se Certifican en Calidad todas las acciones formativas impartidas desde el centro.

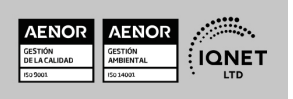

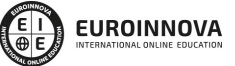

Ver curso en la web

#### Descubre Euroinnova International Online Education

#### Nuestros **Valores**

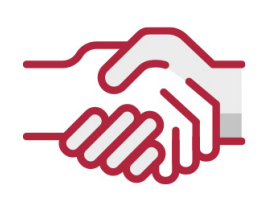

## **ACCESIBILIDAD**

Somos cercanos y comprensivos, trabajamos para que todas las personas tengan oportunidad de seguir formándose.

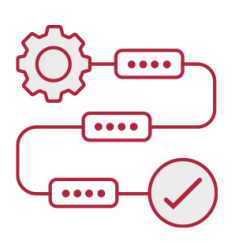

#### **PRACTICIDAD**

Formación práctica que suponga un aprendizaje significativo. Nos esforzamos en ofrecer una metodología práctica.

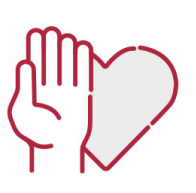

#### **HONESTIDAD**

#### Somos claros y transparentes,

nuestras acciones tienen como último objetivo que el alumnado consiga sus objetivos, sin sorpresas.

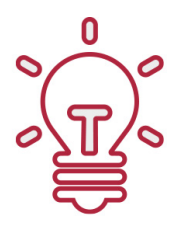

## **EMPATÍA**

Somos inspiracionales y trabajamos para entender al alumno y brindarle así un servicio pensado por y para él

A día de hoy, han pasado por nuestras aulas más de 300.000 alumnos provenientes de los 5 continentes. Euroinnova es actualmente una de las empresas con mayor índice de crecimiento y proyección en el panorama internacional.

Nuestro portfolio se compone de cursos online, cursos homologados, baremables en oposiciones y formación superior de postgrado y máster.

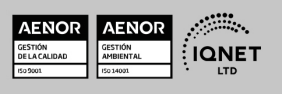

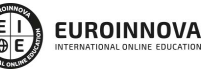

Ver curso en la web

Solicita información gratis

### Curso de Cómo Escribir en Internet, Redacción 2.0

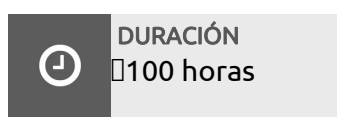

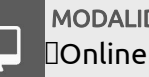

MODALIDAD

**CENTRO DE FORMACIÓN:** Euroinnova International Online Education

## TITULACIÓN

TITULACIÓN expedida por EUROINNOVA INTERNATIONAL ONLINE EDUCATION, miembro de la AEEN (Asociación Española de Escuelas de Negocios) y reconocido con la excelencia académica en educación online por QS World University Rankings

EUROINNOVA

**FIONAL ONLINE EDUCAT** 

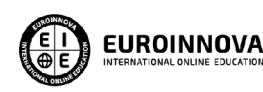

Titulación Expedida por Euroinnova International **Online Education** 

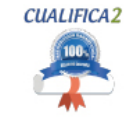

Titulación Avalada para el Desarrollo de las Competencias Profesionales R.D. 1224/2009

Una vez finalizado el curso, el alumno recibirá por parte de Euroinnova International Online Education vía correo postal, la titulación que acredita el haber superado con éxito todas las pruebas de conocimientos propuestas en el mismo.

Esta titulación incluirá el nombre del curso/master, la duración del mismo, el nombre y DNI del alumno, el nivel de aprovechamiento que acredita que el alumno superó las pruebas propuestas, las firmas del profesor y Director del centro, y los sellos de la instituciones

que avalan la formación recibida (Euroinnova Internaional Online Education y la Comisión Internacional para la Formación a Distancia de la UNESCO).

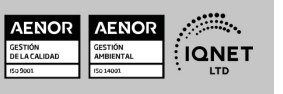

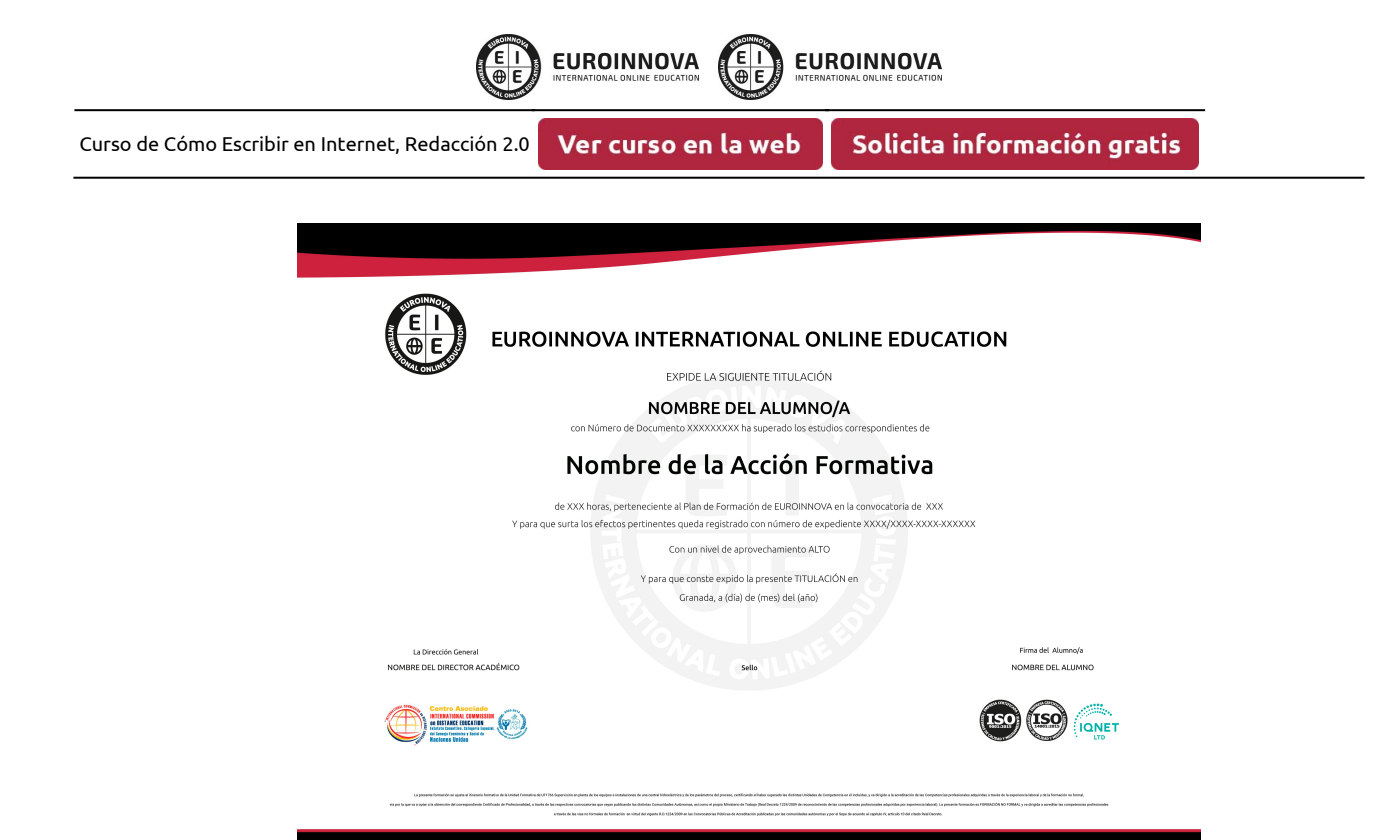

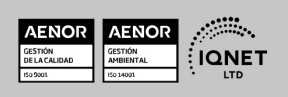

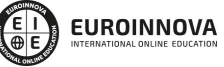

Ver curso en la web

## **DESCRIPCIÓN**

Este Curso de Cómo Escribir en Internet, Redacción 2.0 le ofrece una formación especializada en la materia. Con la realización de este Curso de Cómo Escribir en Internet, Redacción 2.0 de la Familia Profesional de Administración y Gestión Empresarial y más concretamente del área de conocimiento Gestión de la Información y Comunicación el alumno estudiara los conceptos básicos y específicos de dicha materia. Realiza esta formación y especialícese en Cómo Escribir en Internet, Redacción 2.0.

## **OBJETIVOS**

Escribir textos de calidad para Internet y aprender las reglas que rigen la confección de un texto en la red. Realizar búsquedas eficaces en internet. Confeccionar con éxito un blog.

## A QUIÉN VA DIRIGIDO

Este Curso de Cómo Escribir en Internet, Redacción 2.0 está dirigido a todas aquellas personas interesadas en especializarse en dicha materia correspondiente a la Familia Profesional de Administración y Gestión Empresarial y más concretamente del Área de Conocimiento Gestión de la Información y Comunicación y que quieran especializarse en Cómo Escribir en Internet, Redacción 2.0.

## PARA QUÉ TE PREPARA

Este Curso de Cómo Escribir en Internet, Redacción 2.0 le prepara para especializarse en Cómo Escribir en Internet, Redacción 2.0 dentro de la Familia Profesional de Administración y Gestión Empresarial y más concretamente del área de conocimiento Gestión de la Información y Comunicación, todo ello con único objetivo que es: Escribir textos de calidad para Internet y Aprender las reglas que rigen la confección de un texto en la red. realizar búsquedas eficaces en Internet. Confeccionar con éxito un blog.

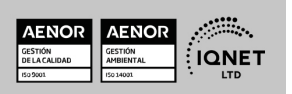

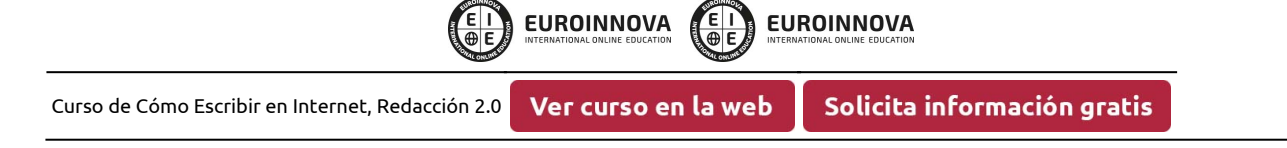

## SALIDAS LABORALES

Administración y Gestión Empresarial / Gestión de la Información y Comunicación

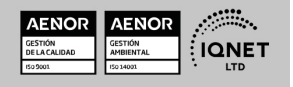

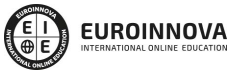

Ver curso en la web

Solicita información gratis

## MATERIALES DIDÁCTICOS

- Manual teórico: Cómo Escribir en Internet, Redacción 2.0
- Paquete SCORM: Cómo Escribir en Internet, Redacción 2.0

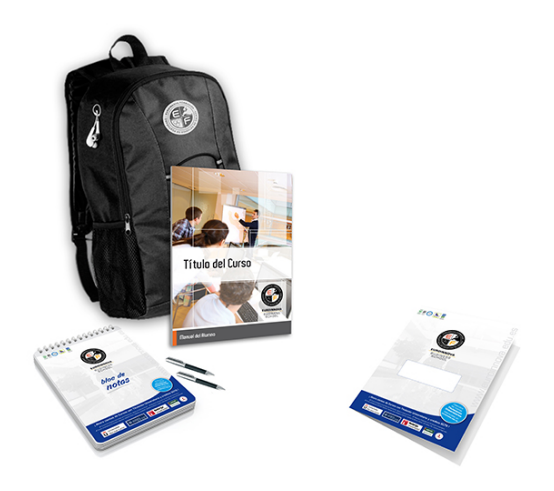

\* Envío de material didáctico solamente en España.

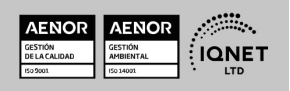

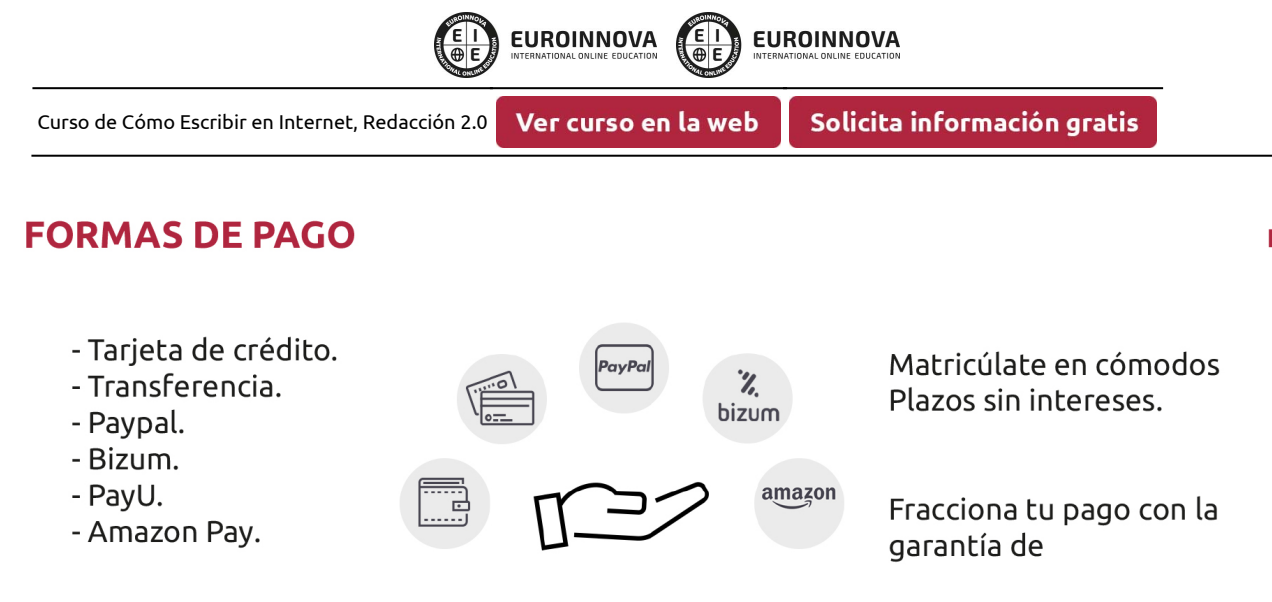

@ innovapay

## **FINANCIACIÓN Y BECAS**

LLÁMANOS GRATIS AL  $\leftarrow$  +34 900 831 200

EUROINNOVA continúa ampliando su programa de becas para acercar y posibilitar el aprendizaje continuo al máximo número de personas. Con el fin de adaptarnos a las necesidades de todos los perfiles que componen nuestro alumnado.

Euroinnova posibilita el acceso a la educación mediante la concesión de diferentes becas.

Además de estas ayudas, se ofrecen facilidades económicas y métodos de financiación personalizados 100 % sin intereses.

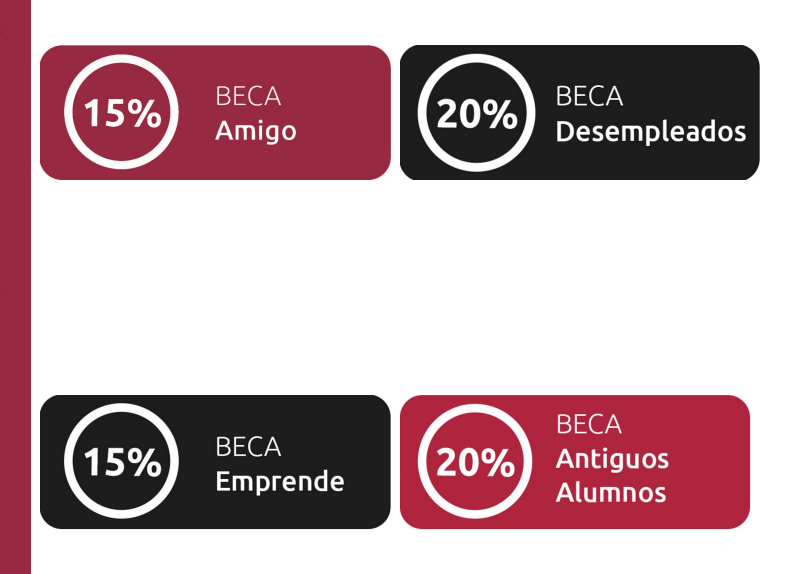

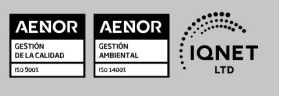

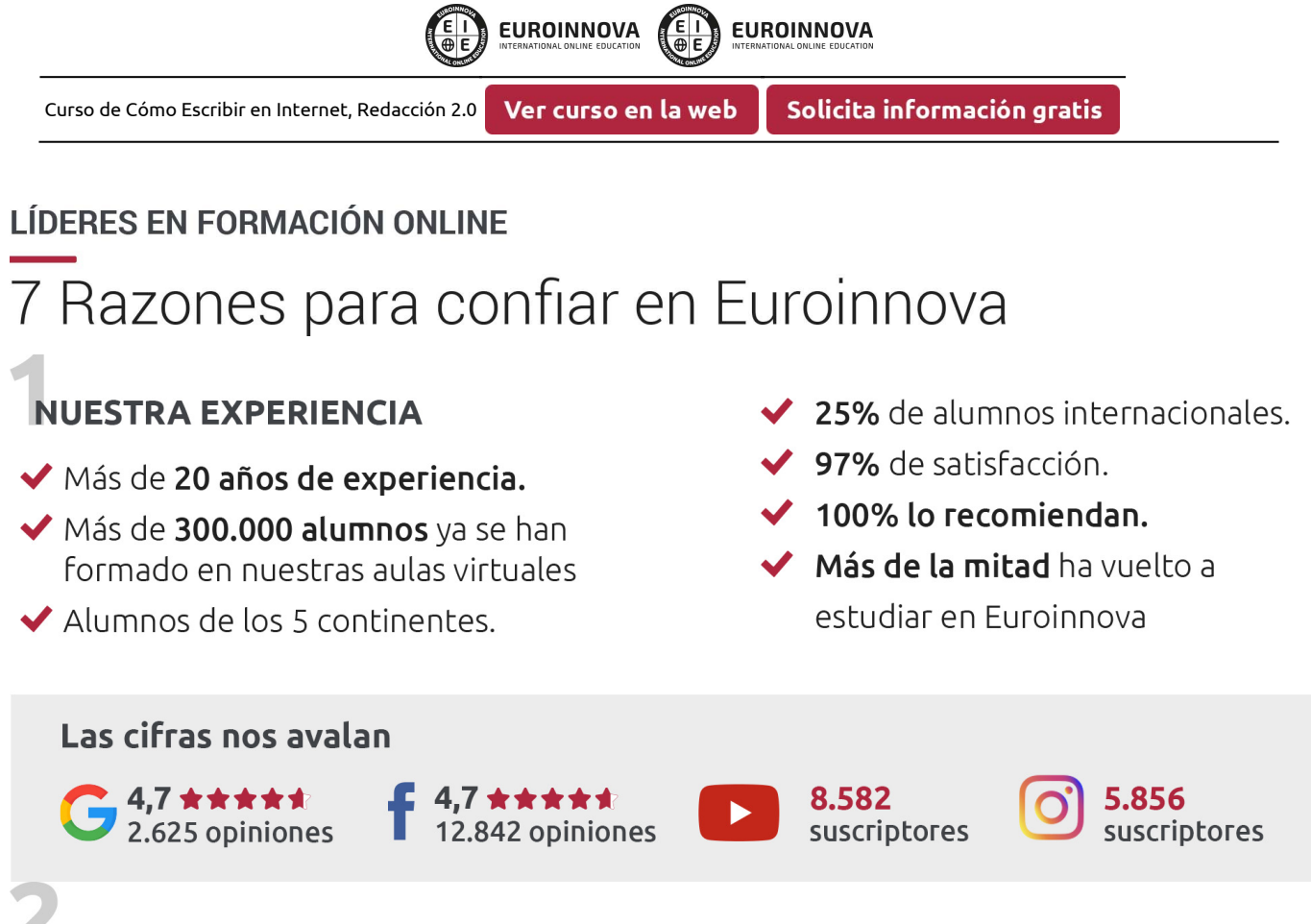

## **NUESTRO EOUIPO**

En la actualidad, Euroinnova cuenta con un equipo humano formado por más de 300 profesionales. Nuestro personal se encuentra sólidamente enmarcado en una estructura que facilita la mayor calidad en la atención al alumnado.

## NUESTRA METODOLOGÍA

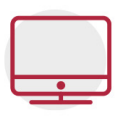

#### **100% ONLINE**

Estudia cuando y desde donde quieras. Accede al campus virtual desde cualquier dispositivo.

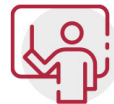

#### **EQUIPO DOCENTE ESPECIALIZADO**

Euroinnova cuenta con un equipo de profesionales que harán de tu estudio una experiencia de alta calidad educativa

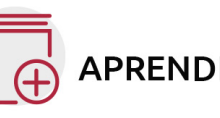

## **APRENDIZAJE SIGNIFICATIVO**

Con esta estrategia pretendemos que los nuevos conocimientos se incorporen de forma sustantiva en la estructura cognitiva del alumno.

# NO ESTARÁS SOLO

Acompañamiento por parte del equipo de tutorización durante toda tu experiencia como estudiante.

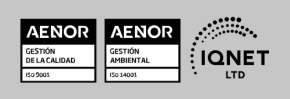

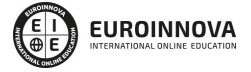

Ver curso en la web

## **CALIDAD AENOR**

- ◆ Somos Agencia de Colaboración Nº 9900000169 autorizada por el Ministerio de Empleo y Seguridad Social.
- ◆ Se llevan a cabo auditorías externas anuales que garantizan la máxima calidad AENOR.
- ◆ Nuestros procesos de enseñanza están certificados por AENOR por la ISO 9001

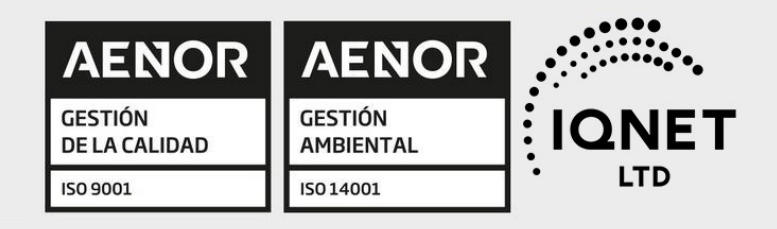

# **CONFIANZA**

Contamos con el sello de Confianza Online y colaboramos con la Universidades más prestigiosas, Administraciones Públicas y Empresas Software a nivel Nacional e Internacional.

# **OLSA DE EMPLEO** Y PRÁCTICAS

Disponemos de Bolsa de Empleo propia con diferentes ofertas de trabajo, y facilitamos la realización de prácticas de empresa a nuestro alumnado.

Somos agencia de colaboración Nº 9900000169 autorizada por el Ministerio de Empleo y Seguridad Social.

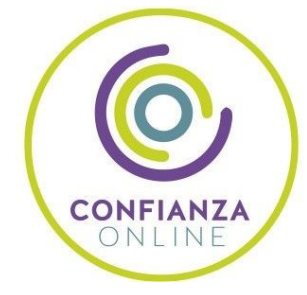

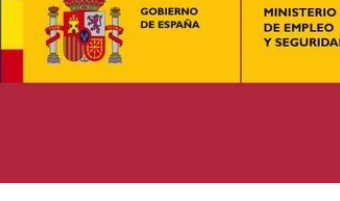

DE EMPLEO<br>Y SEGURIDAD SOCIAL

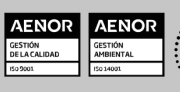

SERVICIO PÚBLICO<br>DE EMPLEO ESTATAL

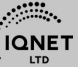

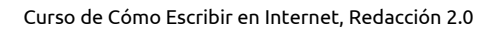

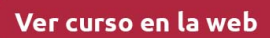

EI)

EUROINNOVA

**EUROINNOVA** 

## SOMOS DISTRIBUIDORES DE FORMACIÓN

Como parte de su infraestructura y como muestra de su constante expansión, Euroinnova incluye dentro de su organización una editorial y una imprenta digital industrial.

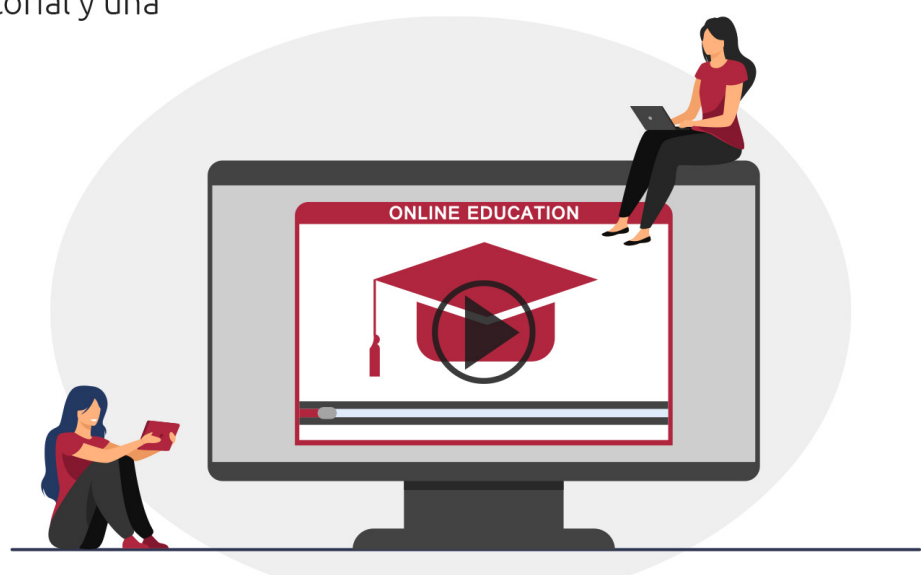

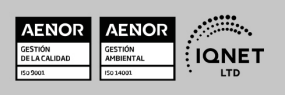

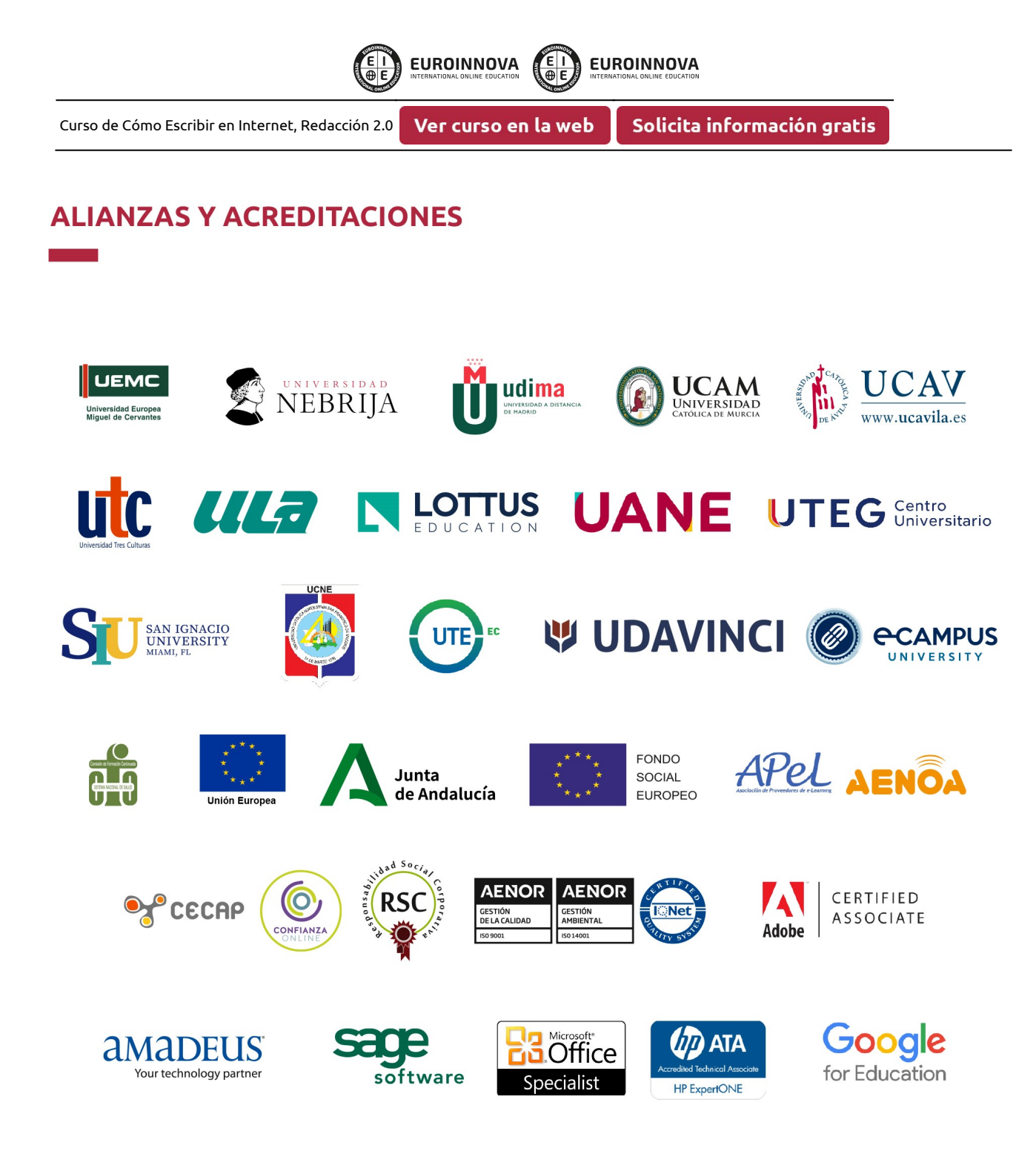

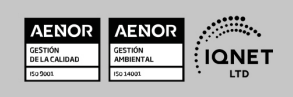

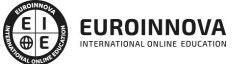

Ver curso en la web

#### Programa Formativo

#### UNIDAD DIDÁCTICA 1. INTRODUCCIÓN A INTERNET. COMPORTAMIENTO DEL USUARIO.

- 1. Lectura y escritura en la era digital. Internet como nuevo canal de comunicación.
- 2. Introducción a Internet. Distintos tipos de formatos en Internet (buscadores, websites, blogs, redes sociales, foros etc.).
- 3. Comportamiento del internauta. Diferencias con el lector tradicional. Interactividad.
- 4. Seguimiento de los ojos o Eye Tracking. El punto de entrada a la página. Patrón de lectura F y otros patrones. Aplicaciones.
- 5. El futuro del texto en Internet.

#### UNIDAD DIDÁCTICA 2. TEXTO DE CALIDAD EN LA WEB.

- 1. Definición de usabilidad. Medición de la usabilidad de un texto.
- 2. La pantalla. Aspectos técnicos de la escritura en Internet.
- 3. Pirámide invertida: definición y uso. Justificación de su uso para presentar contenido en la web.
- 4. Construcción de la pirámide invertida. Uso de la voz pasiva. Uso de los dos puntos. Palabras que no funcionan para el título. Minimizado de la puntuación.
- 5. Longitud de texto. Paginación.
- 6. Titulación del contenido
- 7. Pautas de escritura en ediciones impresas que no se aplican a las ediciones digitales.
- 8. Fórmulas no ajustadas al formato de pir.
- 9. Rompiendo la uniformidad del texto.
- 10. Escritura y optimización en motores de búsqueda. Importancia del contenido. Definición de SEO y factores internos básicos.
- 11. La importancia de los enlaces en el SEO: enlaces entrantes, título del enlace, pagerank.

#### UNIDAD DIDÁCTICA 3. BÚSQUEDA DE INFORMACIÓN.

- 1. Introducción a los motores de búsqueda y los directorios. Selección de las fuentes: fuentes confiables. Derechos de autor.
- 2. Búsqueda de información con Google. Búsquedas especializadas.
- 3. Búsqueda de libros, ebooks y recursos literarios.
- 4. Búsqueda de noticias.
- 5. Directorio de recursos en Internet para periodistas y escritores.

#### UNIDAD DIDÁCTICA 4. ESCRITURA EN LOS DISTINTOS FORMATOS DE INTERNET.

- 1. Libro de estilo para redactores 2.0. Errores e incorrecciones más frecuentes. La figura del Community Manager.
- 2. Escribiendo noticias en la red. Inmediatez. Interactividad. Objetividad. Uso de anzuelos. Uso de citas. Recopilación de recursos relacionados.
- 3. Escribiendo lenguaje publicitario en la red. Pautas de redacción. Creación de boletines

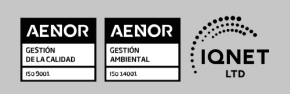

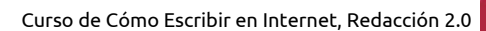

electrónicos. El problema del spam. Facebook como plataforma comercial.

**EUROINNOVA** 

- 4. Escribiendo un blog. Estrategias para un blog exitoso. Fidelidad a la temática. Periodicidad.
- 5. Escribiendo en Twitter. Introducción a twitter. Pautas de redacción para Twitter. Experimentos periodísticos con Twitter. Vocabulario del Twitter (Trend Topics, #hashtags…).
- 6. Escribiendo en foros. Hábitos de escritura (netiqueta).
- 7. Herramientas para escritores en la red: diccionarios, diccionarios de rimas, traductores, correctores de texto etc.

#### UNIDAD DIDÁCTICA 5. PONIENDO EN PRÁCTICA LO APRENDIDO. CREACIÓN DE UN BLOG.

- 1. Qué es un blog. Características. Tipos de blogs. Partes de un blog. Estructura de un post.
- 2. Plataformas online para la creación de blogs: Blogger y Wordpress. Elección de la plataforma.
- 3. Otras plataformas para creación de contenido (Tumbrl, Joomla, Blogia…).
- 4. Creación de un blog mediante Blogger
- 5. Cómo redactar: estilo, tono, etiquetado, aplicación del SEO.
- 6. Posicionamiento y publicidad del blog. Introducción al SEO. Relación y vinculación del blog con las redes sociales (desde el marketing viral hasta los errores que no se pueden cometer en las redes).
- 7. Comentarios en el blog. Relación con los lectores.
- 8. Seguridad en el blog.
- 9. Seguimiento del blog: RSS, Google Reader.
- 10. Ganando dinero con un blog. Consiguiendo visitas. Google Adsense. Gestión de banners.
- 11. Analítica del blog: estadísticas, conversiones, ROI.

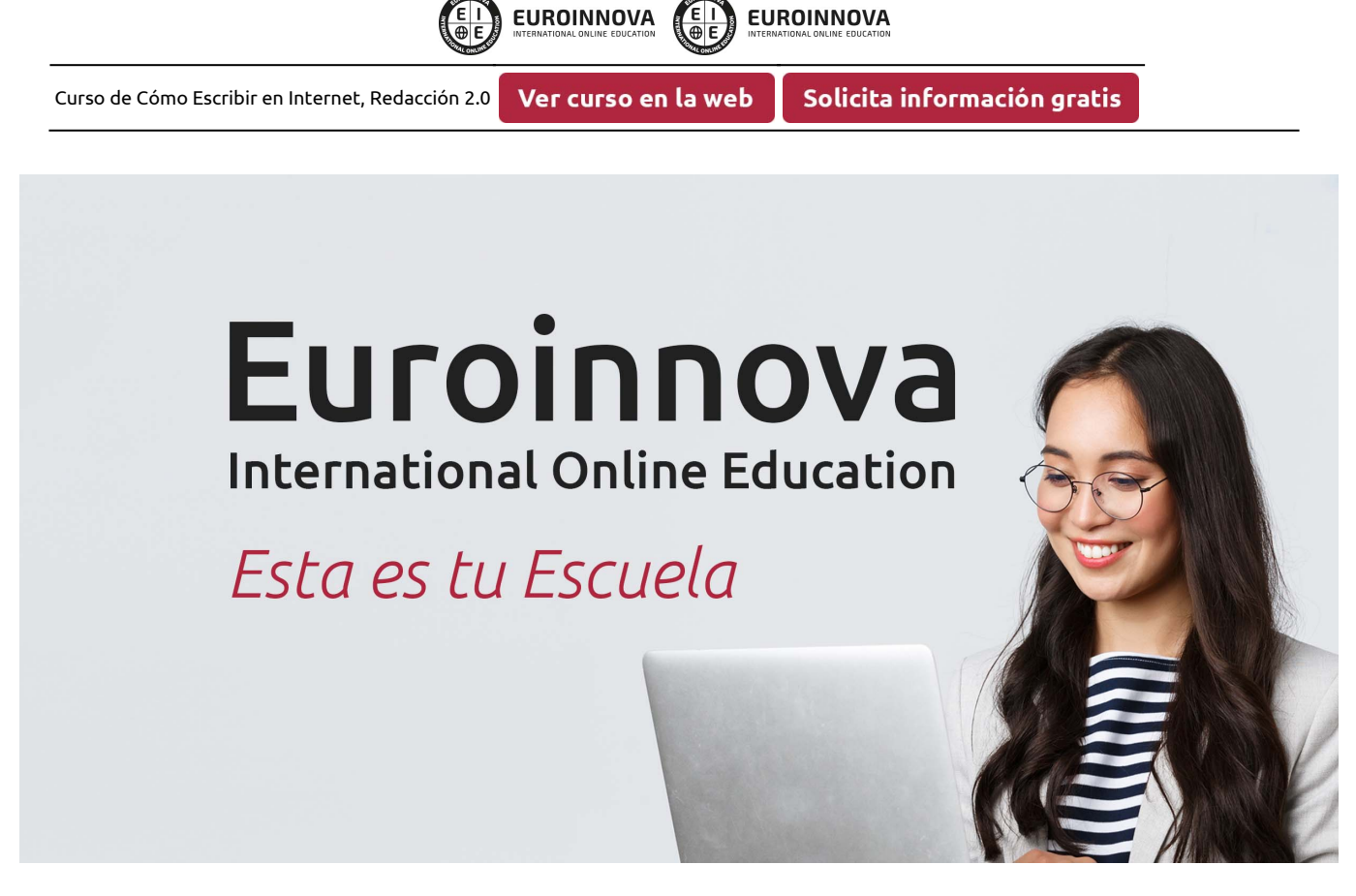

¿Te ha parecido interesante esta formación? Si aún tienes dudas, nuestro equipo de asesoramiento académico estará encantado de resolverlas. Pregúntanos sobre nuestro método de formación, nuestros profesores, las becas o incluso simplemente conócenos.

## Solicita información sin compromiso.

Llamadme gratis

¡Matricularme ya!

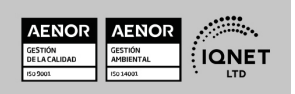